9 0 3 3 2 Z ürn b erg

Diako nisch e s W 유<br>굿  $\varpi$ ayern Diako nie.K  $\frac{\mathsf{O}}{\mathsf{P}}$ g. ᠊ᠣ ostfa c h <u>ನ</u> င္လ 2 0

**Seminarzeiten:** Mittwoch, 23.03.2022 von 15:00 bis 17:00 Uhr

**Tagungsstätte:** ONLINE via ZOOM

online

**Information und Organisation:** Stephanie Königer **Sachbearbeitung** 0911 9354 411 koeniger@diakonie-bayern.de

**Dia ko**

**nie.K**

**olle**

Ihr diakonisches Kompetenznetzwerk für Bildung

&

Beratung

**g.**

Diakonisches Werk Bayern<br>**Diakonie.Kolleg.**<br>Pirckheimerstraße 6<br>90408 Nürnberg<br>Tel. 0911 93 54-411 www.diakonie-bayern.de www.diakoniekolleg.de

# **Diakonie ® Bayern**

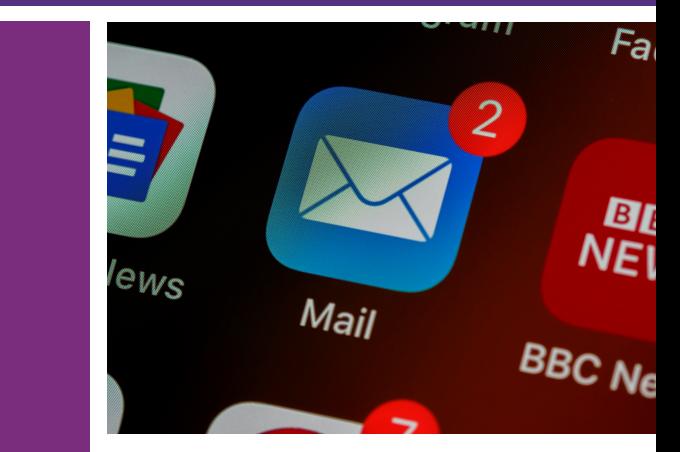

www.unsplash.de/brett jordan **Kolleg+ -**Durchblick im E-Mail Dschungel - Outlook nutzen - Tipps&Tricks

> Mittwoch, 23.03.2022 online

## **Situation:**

Die coronabedingte Digitalisierung hat sicher viele Vorteile, jedoh auch Nachteile. Zu diesen zählt das erhöhte E-Mailaufkommen. Wie man damit umgeht, ist Thema dieses

Mini-Workshops: Wir werden Strategien, aber auch konkrete Tricks (bedingte Formatierung,

Regeln, Nachverfolgung, E-Mailumwandlung etc.) erörtern und live ausprobieren.

Von daher wäre es gut, Sie nehmen von Ihrem PC aus teil, an dem Sie parallel in

Outlook arbeiten können.

## **Teilnehmer\*innen:**

maximal 12 Personen

### **Referent:**

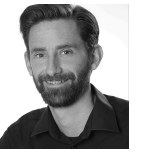

### **Dr. Jürgen Pelzer** Fortbildungsreferent

Diplom-Theologe Referent für Digitalisierung, Kommunikation, Gesellschaftsfragen und Sozialethik, Diakonisches Werk Bayern, Diakonie.Kolleg

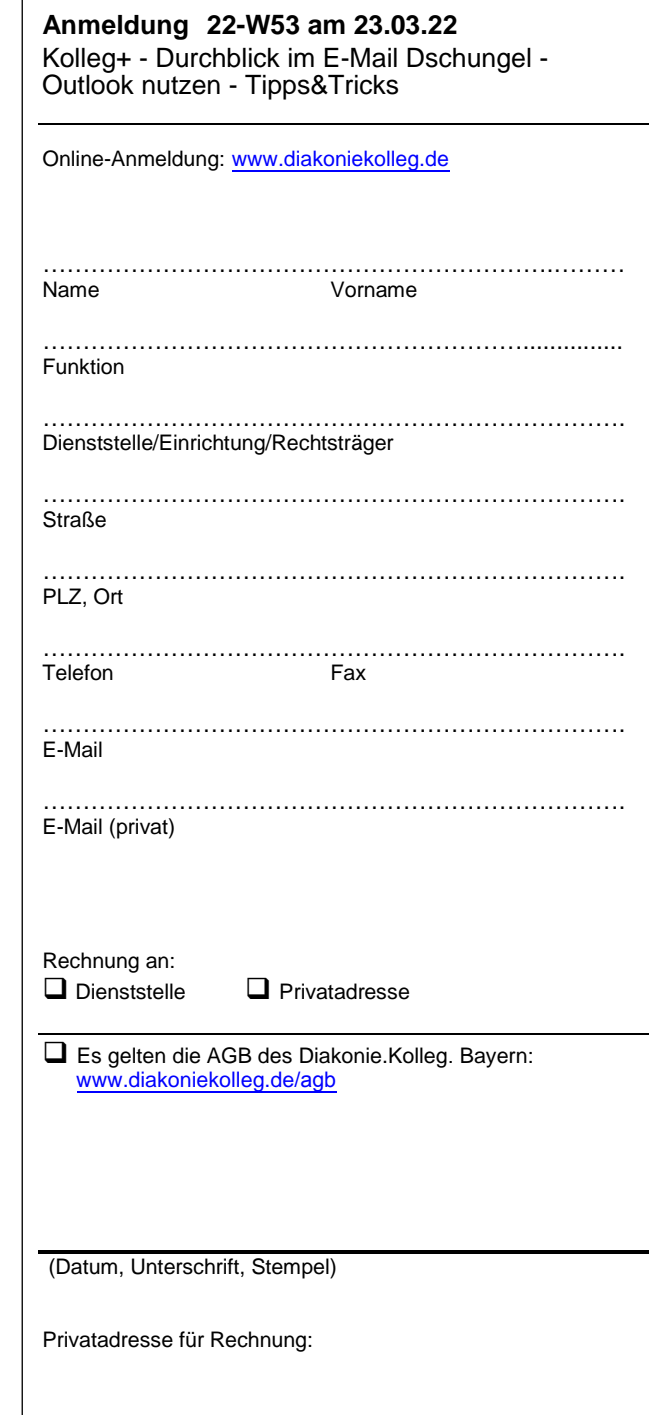